## เปิดโปรแกรม Internet Explorer ไปที่ [www.catconference.com](http://www.catconference.com/) เพื่อเข้าสู่หน้าหลักของ CAT Conference

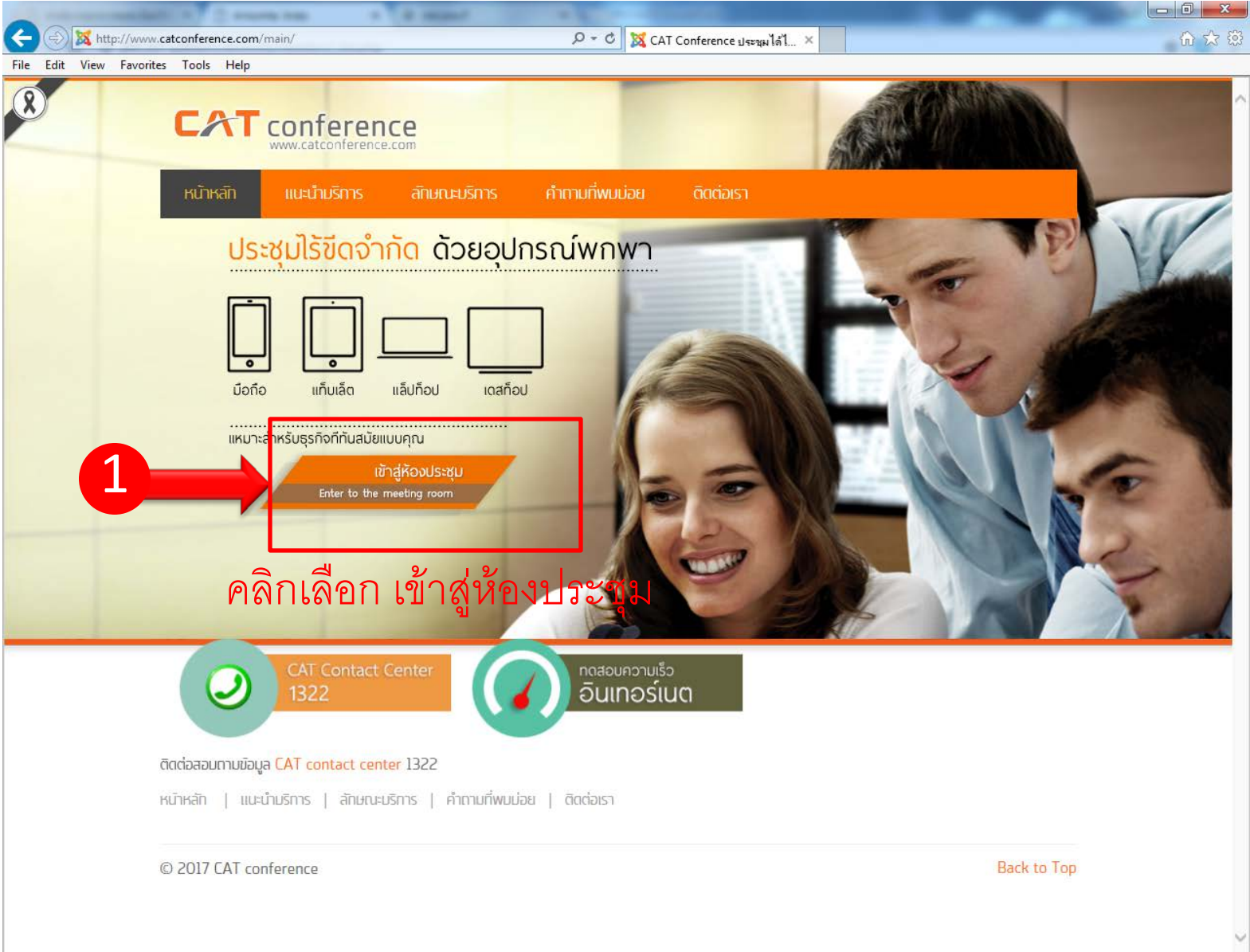

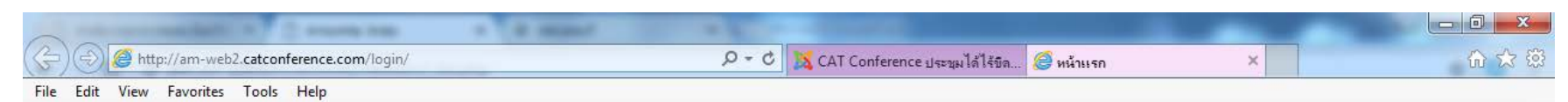

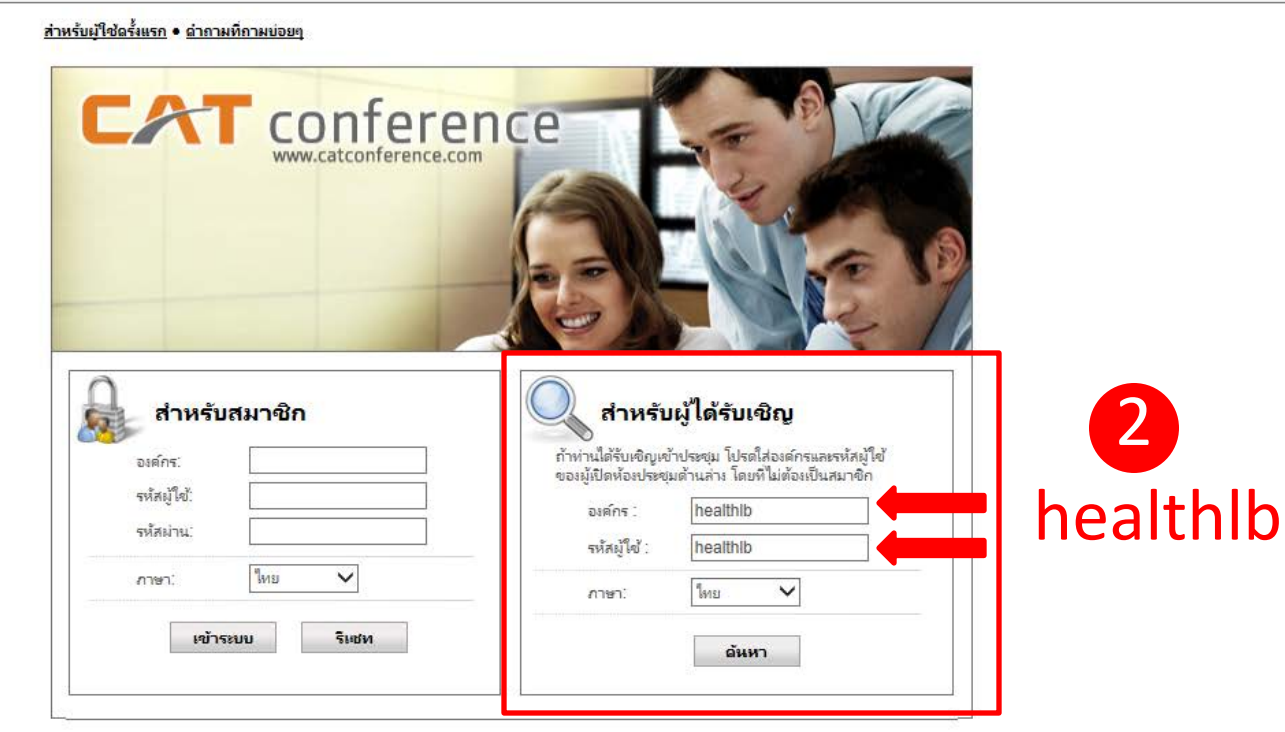

login สำหรับผู้ได*้*รับเชิญ องค์กร = healthlb รหัสผู้ใช $\mathbf{\tilde{i}}$  = healthib

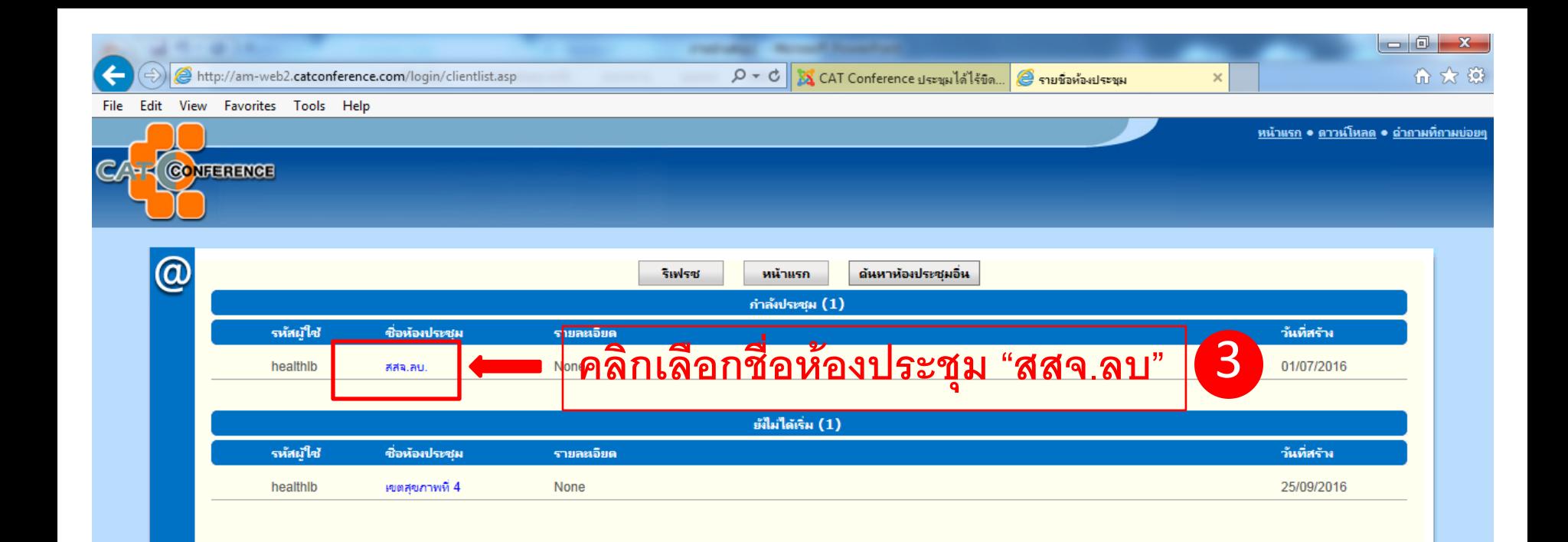

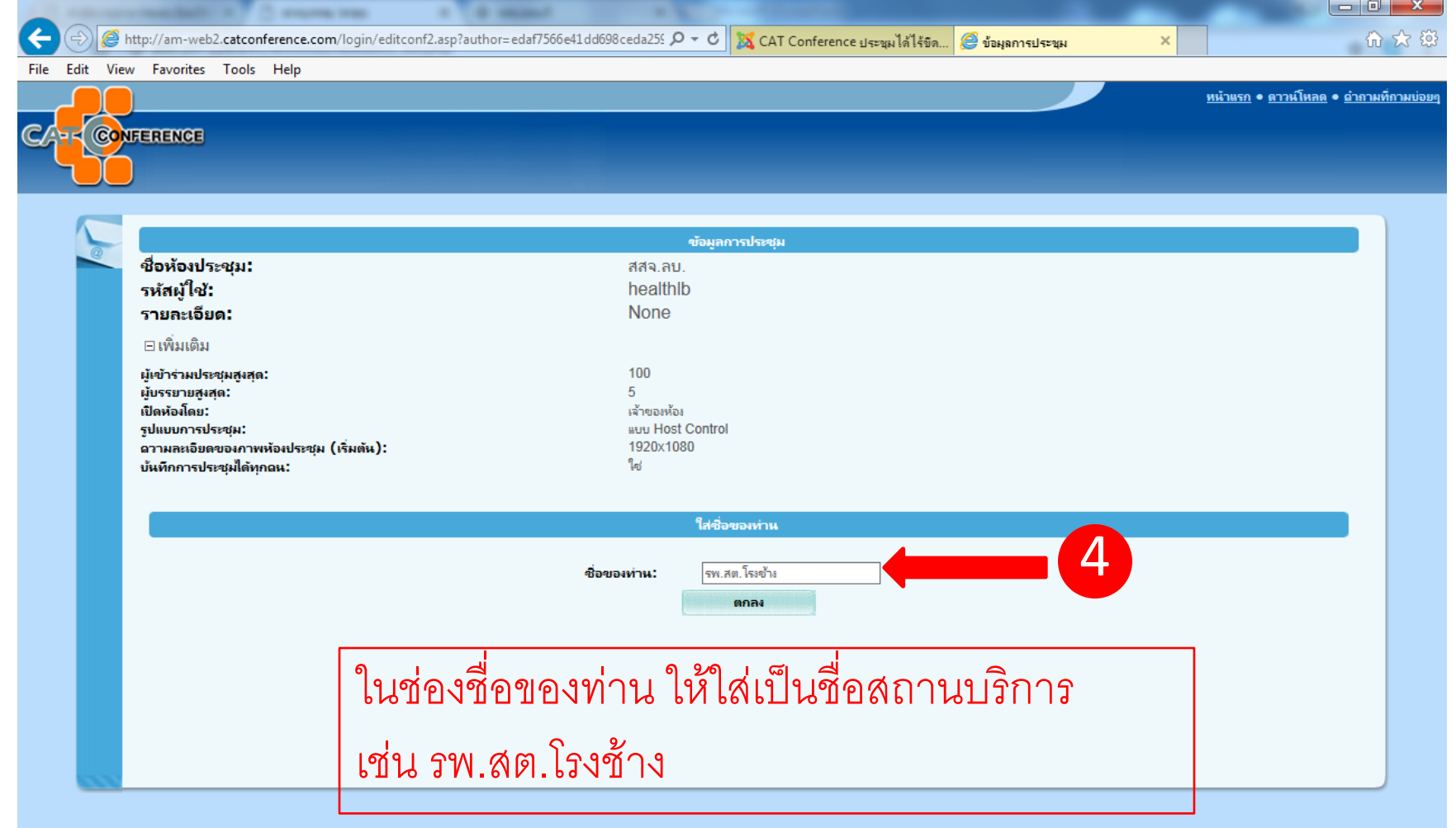

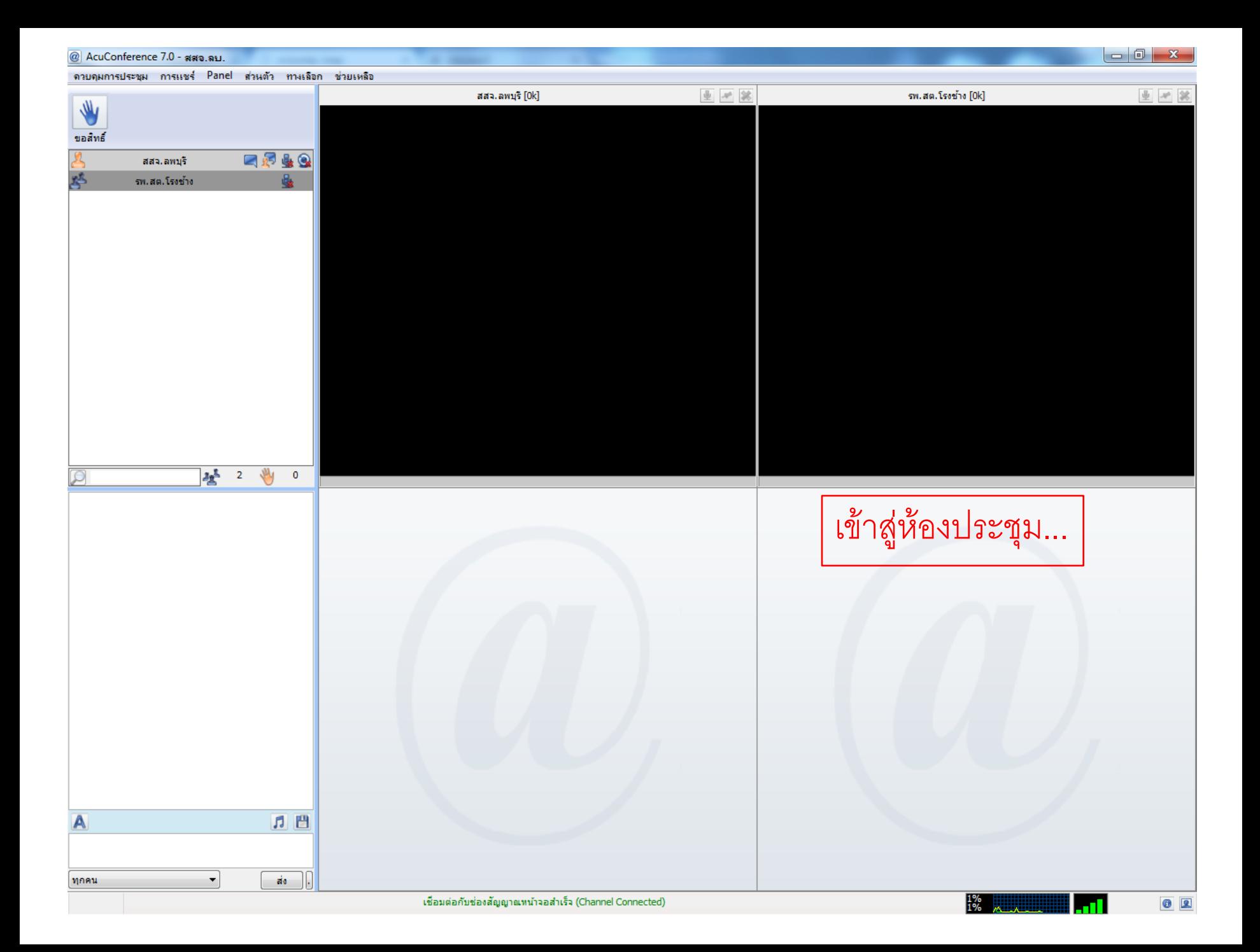